# **Rasterbilder** En guide till god hantering

SND Svensk nationell datatjänst

TO COLORA

**2017-11-29**

Översatt, omarbetat och kompletterat av Sofia Agnesten PDF/A-1 (ISO 19005-1), skapat i Microsoft Office 2016 från formatet "docx"

## Rasterbilder: En guide till god hantering

Översatt från Archaeology Data Service's "Raster Images: A Guide to Good Practice" (http://guides.archaeologydataservice.ac.uk/g2gp/Main), varefter det har omarbetats och kompletterats för att även passa andra datamaterial med annat ursprung än arkeologi.

## Innehåll

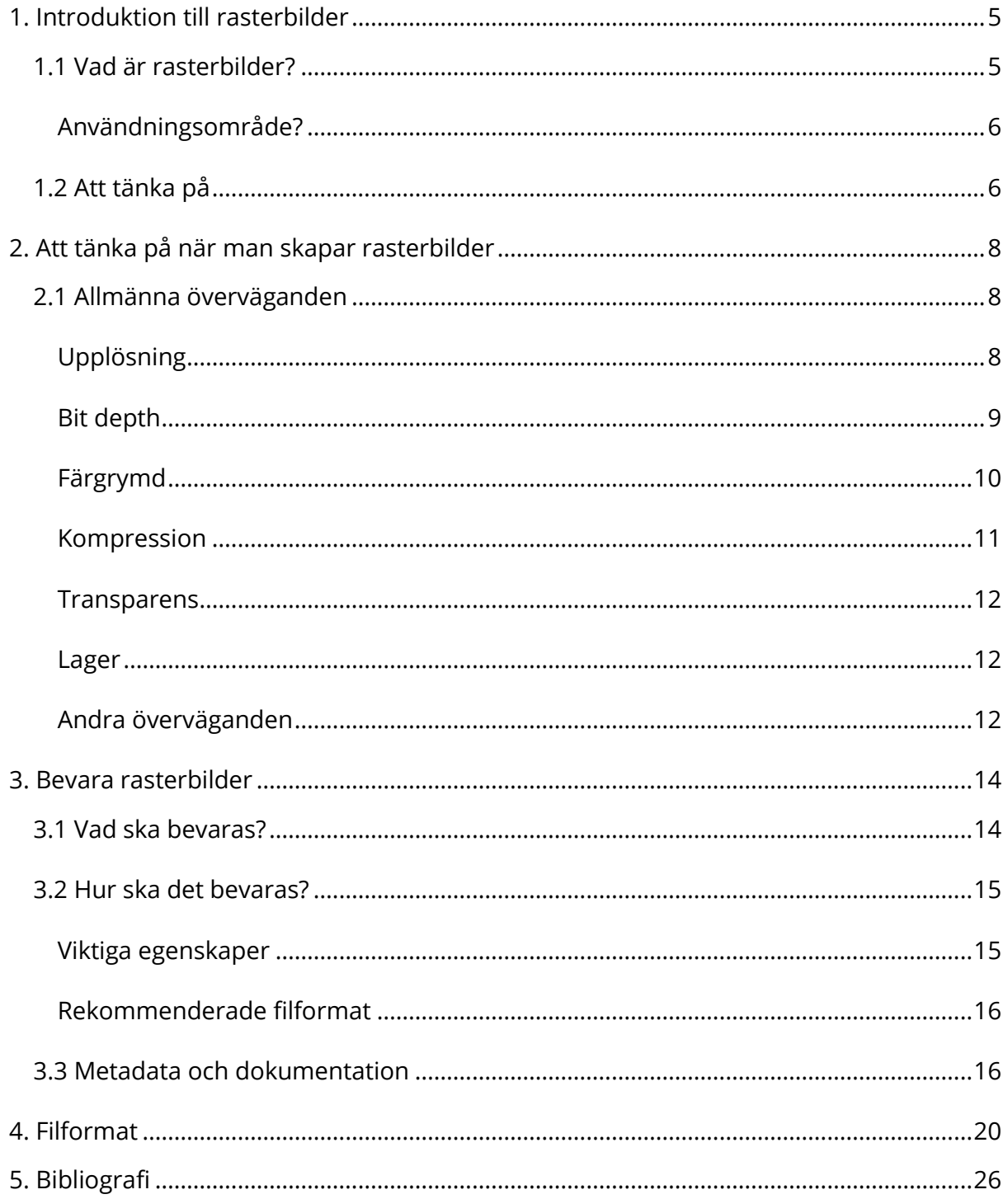

## <span id="page-4-0"></span>**1. Introduktion till rasterbilder**

Bilder förekommer i många sammanhang och kan användas för olika syften. En bild är vanligtvis en tvådimensionell representation av något och kan bl.a. utgöra det empiriska datamaterialet eller användas som ett pedagogiskt och visuellt hjälpmedel. Det finns huvudsakligen två bildfilformat som används för att beskriva digitala bilder. Man brukar tala om rasterbilder (emellanåt benämns dessa också som bitmap) eller vektorbilder. Båda bildfilformaten har sina fördelar, respektive nackdelar. Exempelvis hanterar vektorformatet förstoringar bättre än rasterformatet (se figur 1), men klarar samtidigt inte av att representera färgskiftningar lika exakt. Den vanligaste typen av rasterbilder är digitala fotografier, medan vektorbilder främst förekommer i GIS och CAD. Den här guiden syftar till att ge vägledning om vad man bör tänka på inför arbetet med att bevara rasterbilder. För vägledning om hantering av vektorbilder, se vår guide i samma serie: *Vektorbilder: En guide till god hantering*.

Guiden tar upp de vanligaste filformaten som används för lagring av digitala bildfiler och vilka format som är lämpliga att använda för långtidsbevaring. Den kommer också gå igenom vilka strategier för långtidsbevaring man kan använda sig av för att säkerställa att kvaliteten hos bildfilerna bibehålls. Även om vissa grundläggande tekniska beskrivningar kommer att ges i guiden, är syftet inte att tillhandahålla en mer djupgående redogörelse för tekniska specifikationer av rasterbilder.

# Vektor Raster

*Figur 1: skillnaden mellan förstorade vektor- och rasterbilder. Vektorbilden fortsätter vara skarp efter förstoring, medan rasterbilden upplevs som pixlig och oskarp.*

#### <span id="page-4-1"></span>**1.1 Vad är rasterbilder?**

En rasterbild (se figur 2) är uppbyggd av mängder av små rutor (pixlar) som tillsammans bildar ett rutnät där varje ruta har sin egen unika placering och färg. Rasterbilder kan skapas på många sätt, t.ex. genom fotografering med digitalkamera, genom skanning, eller genom andra arbetsprocesser, såsom bilder genererade från GIS-layouter.

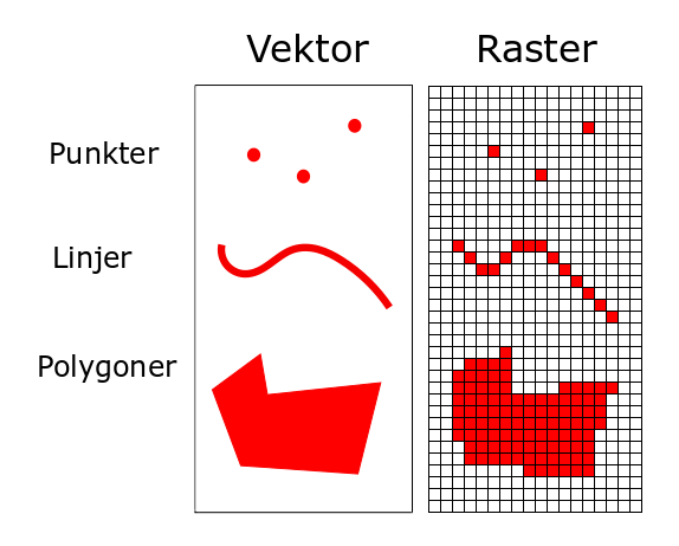

*Figur 2: Representation av punkter, linjer och polygoner som vektor eller raster.*

#### <span id="page-5-0"></span>**Användningsområde?**

Rasterbilder är vanliga i forskningsprojekt och förekommer i alla sammanhang där det finns behov av bilder. Hur bilderna används kan variera. De kan utgöra det empiriska datamaterialet som analyseras i forskningsprojektet, men kan lika gärna användas som visuella verktyg för att dokumentera arbetsprocesser och resultat, eller i samband med publikationer.

Denna guide syftar till att täcka de vanligaste typerna av rasterbilder som skapats genom forskning och gäller bland annat:

- Digitala fotografier
- Digitala bilder som skapats genom skanning
- Exporterad data, eller skärmdumpar från olika vektorapplikationer
- Originalbilder såsom illustrationer, affischer etc.

### <span id="page-5-1"></span>**1.2 Att tänka på**

 $\overline{a}$ 

En svårighet med rasterbilder är att det finns ett brett utbud av tillgängliga format. Filformaten varierar mycket när det gäller funktionalitet och tillgänglighet och täcker ett spektrum av formattyper från proprietära<sup>1</sup>, programspecifika format till öppna standarder av olika slag. Exempelvis varierar det hur olika format hanterar

<sup>1</sup> Proprietärt filformat är filformat som har restriktioner (vanligtvis satta av ägaren) vad gäller att använda, modifiera eller kopiera.

<span id="page-6-0"></span>komprimering (destruktiv eller förlustfri), färgdjup, stöd för transparens och inbäddad metadata. Därför är det viktigt att dataskaparen väljer att lagra sina bilder i ett lämpligt filformat både när bilden skapas, men också senare för långtidslagring. Bilder kan i vissa projektflöden ändra format beroende på hur de används. Dataskaparen behöver därför vara medveten om vilka metadata som finns, vilket utbud av funktionalitet varje format stödjer och vad som eventuellt kan gå förlorat vid en formatmigrering.

## **2. Att tänka på när man skapar rasterbilder**

#### <span id="page-7-0"></span>**2.1 Allmänna överväganden**

Även om funktionaliteten kan variera mellan olika format finns det ett antal funktioner som förblir konstanta och bör beaktas när man skapar och behandlar bildfiler. Precis som med många andra filtyper går det inte att ange en exakt inställning för dessa funktioner. Istället bör en strategi tas fram som passar syftet för projektet där bilderna ingår. För flera av egenskaperna som beskrivs nedan så behöver dataskaparen sällan manuellt göra olika inställningar. Istället finns det olika förbestämda standardinställningar som datorprogram och digitalkameror använder sig av. Samtidigt bör man vara medveten om att de här egenskaperna finns, är viktiga och kan variera (vad som är standard för en kameramodell behöver inte nödvändigtvis vara samma för en annan modell). Likaså kan förinställda inställningar ibland inte vara tillräckliga för det man vill uppnå med sina bilder. För att försäkra sig om att de bilder man tar för ett projekt håller tillräckligt hög kvalitet bör man därför göra vissa överväganden.

#### <span id="page-7-1"></span>**Upplösning**

Huvudsakligen så beskriver upplösningen detaljnivån i en bild uttryckt som ett pixeltal (t.ex. pixels per inch [ppi], dots per inch [dpi] eller samples per inch [spi]). Ju högre upplösningen är, desto fler detaljer fångas i bilden och följaktligen blir storleken på filen också större. Det kan därför vara nödvändigt att balansera detaljnivån som krävs för en bild mot storleken på den skapade filen. Rasterbilder är känsliga för storleksförändringar. Det går i regel problemfritt att förminska en rasterbild, men försöker man förstora bilden så kommer skärpan försämras och bilden kan upplevas som "pixlig" och oskarp (jämför bilderna i figur 3). Därför bör en originalbild aldrig komprimeras för det kommer medföra att bildens upplösning blir permanent försämrad. Istället kan komprimerade kopior skapas av ett okomprimerat original.

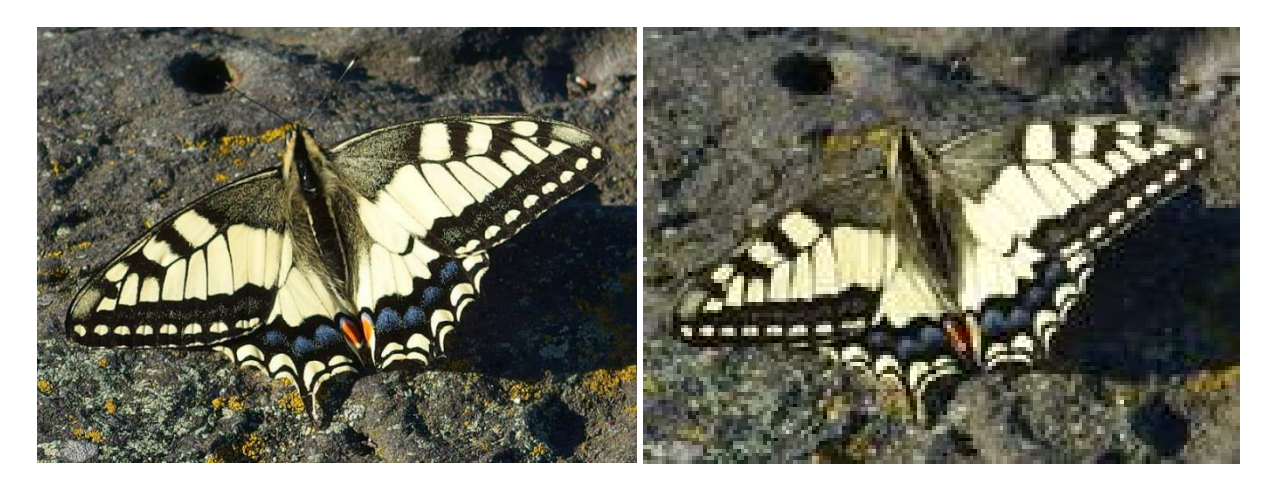

*Figur 3: Samma bild, men olika upplösning. T.v. 72 ppi (1268 kb) och t.h. 15 ppi (81 kb).*

#### <span id="page-8-0"></span>**Bit depth**

Bit depth (eller färgdjup) avser hur många färgnyanser en bildfil kan innehålla, eller hur många bitar som en dator använder för att representera färger som visas på en bildskärm. Bilder kan variera i bit depth från t.ex. 1 bit (dvs antingen svart eller vitt), 2 bitar (vanligtvis gråskala), 24 bitar (standardfärg), m.fl. Som med upplösning är det viktigt att överväga bit depth i förhållande till det syfte man har med bilden och välja en som lagrar all information som krävs, samtidigt som man minimerar filstorleken.

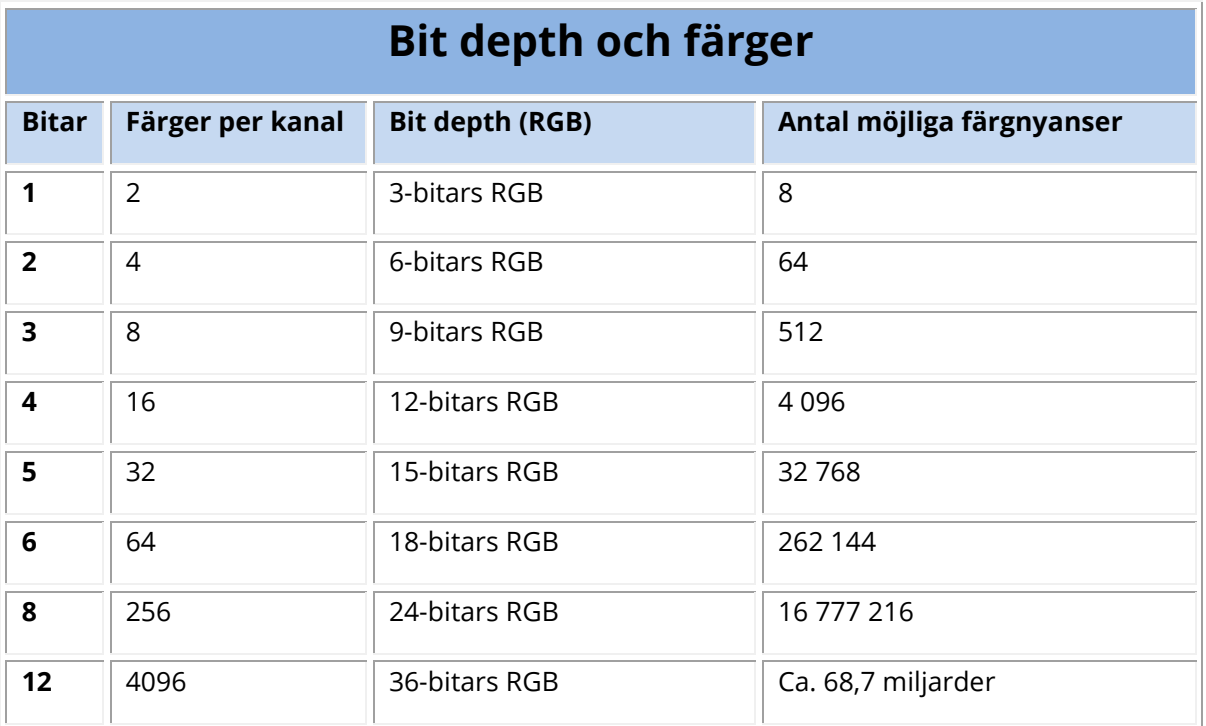

#### <span id="page-9-0"></span>**Färgrymd**

Utöver bit depth bör också färgrymd (color space) beaktas. Färgrymden är ett sätt att beskriva vilka färger och färgnyanser användaren har tillgång till och kan använda. Vanliga färgsystem inkluderar RGB (Red, Green, Blue) och CMYK (Cyan, Magenta och Yellow med tillägg av svart [Key colour]) för färgbilder, eller binära (svart och vit) och gråskaleformat för svartvita bilder. Förutom att säkerställa att det lämpligaste systemet används för bilden, är en distinktion mellan dem att RGB-system främst används för bilder som är avsedda att betraktas på bildskärm och CMYK-system används vid utskrift. RGB-systemen kan innehålla fler färgkombinationer än CMYK-systemet, så det är viktigt att vara medveten om att RGB-baserade bilder kanske inte får rätt färgegenskaper vid utskrift. Det finns RGB-system som fungerar väl för tryck (Abobe RGB exempelvis), men den övergripande rekommendationen är att använda CMYK för utskrift. Generellt sett producerar digitalkameror bilder med RGB-färg och om dessa senare införlivas i en publikation finns en potentiell risk att färginformationen blir fel. Eftersom RGB är så väletablerat accepterar många skrivare RGB och konverterar bilderna automatiskt till CMYK-formatet vid utskrift, men de utskrivna bilderna riskerar då att få ett urblekt utseende. För att få mer kontroll över bilder som främst ska användas för utskrift och bevara färgegenskaperna är det lämpligast att i förväg konvertera till CMYK.

Färgrymder har egna koordinatsystem och placerar färgnyanser utifrån koordinater. Därför kan det finnas flera färgsystem som kan hantera (i stort sett) samma antal möjliga nyanser, men där samma nyans har olika koordinater. För färgsystemet RGB finns det flera konkurrerande versioner. Den vanligaste standarden är sRGB, men bl.a. Adobe RGB och Prophoto RGB är också relativt vanliga standarder. Att sRGB förekommer mest frekvent beror på att det är en mindre färgrymd än de andra två och fram tills för några år sedan var det dyrt för bildskärmstillverkare att bygga skärmar som korrekt kunde återge färgrymder större än sRGB. Man valde då att begränsa sig till den minsta standardiserade RGB-färgrymden. Precis som med övergångar från RGB till CMYK kan transformationer från ett RGB-system till ett annat resultera i att bilder ser urvattnade och bleka ut i andra applikationer eller på internet.

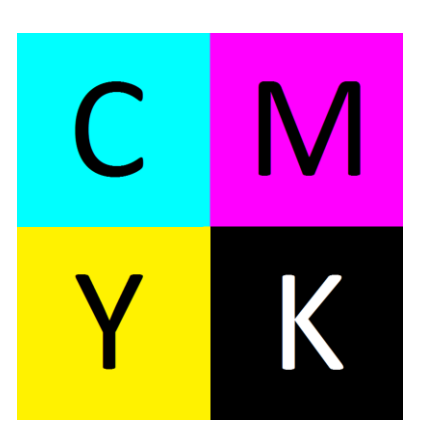

*Figur 4: Primärfärgerna cyan, magenta, gul blandas i olika grad för att få fram andra färger och blandas alla tre primärfärger i lika mängd ska det, rent teoretiskt, resultera i svart.*

#### <span id="page-10-0"></span>**Kompression**

Applikationer som genererar digitala fotografier och andra färgbilder med hög komplexitet kan frambringa mycket stora filstorlekar. Brist på lagringsutrymme och behov av att snabbt kunna överföra bilddata över bl.a. internet har lett till att en rad bildkomprimeringstekniker har utvecklats för att minska bildfilers storlek. De flesta komprimeringstekniker är oberoende av specifika filformat. I själva verket kan många format stödja ett antal olika kompressionstyper och dessa är en viktig del av digitalt bildskapande, användande och lagring (Brown 2009:4). Komprimering av rasterbilder kan antingen vara destruktiv (lossy) eller förlustfri (lossless). Destruktiv komprimering innebär att en del av informationen går förlorad varvid filen blir mindre i storlek. Eftersom bildkvaliteten försämras vid destruktiv komprimering är det viktigt att känna till vilken typ av komprimering olika filformat använder sig av. Ett exempel på ett vanligt förekommande format som använder sig av destruktiv komprimering är t.ex. JPEG. Exempel på förlustfria filformat är TIFF och PNG. Dessa tillåter att data lagras utan kompression. Destruktiva komprimeringstekniker ska behandlas med försiktighet. Om bilder migreras vid upprepade tillfällen mellan olika förlustformat försämras bildkvaliteten alltmer för varje migrering. Under vissa omständigheter kan emellertid användningen av destruktiv komprimering krävas, t.ex. för att möjliggöra för mycket stora volymer av högupplösta färgbilder att hanteras ekonomiskt. Under sådana

omständigheter bör visuellt förlustfri kompression användas, vilket är en kompressionsmetod som inte inverkar negativt på bildkvaliteten (Brown 2009:5).

#### <span id="page-11-0"></span>**Transparens**

Bildtransparens, dvs. element i en bild som är transparenta, stöds av de allra flesta vektorformat, men endast av vissa rasterformat (t.ex. TIFF, PNG, BMP, JPEG2000 och GIF). Även om det är ett litet övervägande är det viktigt att vara medveten om att transparenta element i en bild inte stöds av alla format. Metoder för hur transparens uppnås varierar mellan olika format. Vanligt är att en färgrymd som kallas RGBA används och där A står för "Alpha". Alfakanalen beskriver ingen färg, utan är transparent och bestämmer graden av genomskinlighet för en pixel. I fall där RGBA används kan en bild innehålla transparenta fält (genomskinliga hål). Det innebär att en sådan bild kan användas i ett bildbehandlingsprogram som arbetar med lager (t.ex. Adobe Photoshop) och om bilden placeras som ett lager ovanpå en annan bild så kommer den underliggande bilden synas i de transparenta hålrummen.

#### <span id="page-11-1"></span>**Lager**

Lager är en vanlig funktion i många populära bildbehandlingsprogram och används för att partier av en bild ska kunna behandlas/redigeras oberoende av andra delar. Användningen av lager stöds inte av rasterfilformat. Har dataskaparen använt lager under bildbehandlingsskedet så kommer dessa lager slås samman varefter det inte går att exportera eller bearbeta enskilda lager längre.

#### <span id="page-11-2"></span>**Andra överväganden**

De ovan beskrivna elementen varierar i betydelse beroende på vilken typ av rasterbild som skapas. Om rasterbilden är i form av ett digitalfoto har dataskaparen möjlighet att göra vissa val i digitalkameran redan innan bilderna tas. Exempelvis har de flesta digitalkameror möjlighet att spara ner bilder i ett eget råformat (för mer information, se avsnitt *4. Filformat*) eller som JPEG och då kan fotografen själv välja upplösning. Dataskaparen måste då ta beslut om vad som är lämpligast för projektet. Är bilderna tänkta att lämnas in till långtidsbevaring (eller om man är osäker på filstorlek och upplösning) är det rekommenderat att spara ner bilderna i okomprimerat skick med så hög upplösning som möjligt. Filerna blir då större, vilket i sig kan medföra problem, men

fördelen med en högupplöst, okomprimerad bild är att ingen information riskerar att gå förlorad. Dessutom kan komprimerade kopior skapas från ett okomprimerat original.

Många kameror tillhandahåller möjligheten att ta fotografier i svartvitt eller gråskala. Man bör då överväga om dessa inställningar ska användas vid fotograferingsögonblicket, eller om bilderna ska tas i färg och senare konverteras till svartvitt/gråskala via ett bildbehandlingsprogram.

Om rasterbilder skapas på andra sätt än genom fotografering (rasterbilder kan genereras i många olika applikationer) är det också viktigt att välja lämplig upplösning, bit depth och färgrymd för datasetet som genereras. Detsamma gäller om bilderna genereras med hjälp av en dokumentskanner. Många skannade filer genomgår en senare omvandling, t.ex. konvertering till PDF-filer, som kan medföra att upplösningen reduceras. Är så fallet är det viktigt att de ursprungliga filerna har tillräckligt hög upplösning för att en sådan komprimering inte ska medföra alltför stor informationsförlust.

Det kan finnas behov av att exportera vektorbaserad data som rasterbilder. Data som skapats i vektorapplikationer (t.ex. för GIS eller CAD) saknar en bestämd upplösning. Om dataskaparen beslutar att skapa en rasterfil så kommer upplösningen fixeras för vektorbilden och resulterar i förlust av viss funktionalitet och lager. Det är därför viktigt att en lämplig upplösning väljs för rasterbilden, beroende på bildens avsedda användning och att, om möjligt, den ursprungliga vektorfilen också lagras i ett format där den associerade informationen bevaras.

## <span id="page-13-0"></span>**3. Bevara rasterbilder**

#### <span id="page-13-1"></span>**3.1 Vad ska bevaras?**

 $\overline{a}$ 

Hur man avgör vad som ska bevaras beror till stor del på hur och i vilket syfte rasterbilderna skapades. Man bör eftersträva att bilderna blir av sådan kvalitet att de fungerar för långtidslagring, t.ex. genom att välja rätt filformat. Den generella rekommendationen är att, om möjligt, arkivera de ursprungliga rasterbilderna i ett okomprimerat öppet format.

- Digitalkameror ger ofta begränsade alternativ när det gäller filtyper som kan skapas. För datasakaparen kan det innebära att originalbilderna kan skapas som antingen JPEG, TIFF, eller i råformat (RAW)<sup>2</sup>. Om dataskaparen väljer JPEG bör denne också ta välgrundade beslut gällande kompressionsgraden. Väljs ett råformat måste dataskaparen försäkra sig om att filerna går att konvertera till ett lämpligt arkivformat. TIFF är då att föredra, men TIFF-filer är jämförelsevis stora.
- Skannrar tillåter ofta användaren att själv välja ett format att spara till när bilden skannas. Det rekommenderas att skannade bilder, före bearbetning och oavsett det slutgiltiga formatet, sparas i ett öppet, okomprimerat format (eller ett format som använder förlustfri komprimering).
- När rasterbilder skapas i en applikation så måste användaren i regel välja ett format som den exporterade bilden ska sparas till. De flesta program stödjer ett brett utbud av format. För filer som exporteras från programvara för t.ex. GIS eller CAD kan valet av möjliga filformat vara begränsat. Om det inte är möjligt att välja exempelvis TIFF kan filerna konverteras i andra program till ett lämpligt arkivformat. Försök om möjligt att välja ett format som inte använder destruktiv komprimering.

<sup>2</sup> Råformat (RAW) är en obearbetad fil som måste konverteras av en RAW-konverterare innan den kan visas i en bildbehandlare. En sådan konverterare finns normalt inbyggt i digitalkameror. Råformatet innehåller all information som krävs för att skapa en bild. Formatet sparar all den information som sensorn fångar tillsammans med information om fotograferingstillfället (t.ex. metadata). Sparar man i råformat så kan man vid ett senare tillfälle göra noggrannare inställningar innan man skapar bilden. Sparar man i t.ex. jpg direkt så kasseras all information som det formatet inte behöver.

 Många filer, särskilt digitala fotografier, tillåter att metadata finns inbäddade i filformatet. Dessa kan vara användbara både som fildokumentation och för framtida återbruk. Det finns också bildbehandlingsprogram som använder inbäddade metadata för att utföra bildbehandlingen (t.ex. Agisoft PhotoScan). I de flesta fall där sådana metadata finns, är det användbart att behålla och arkivera dessa.

#### <span id="page-14-0"></span>**3.2 Hur ska det bevaras?**

I många fall behöver digitala bilder som ska arkiveras konverteras till ett stabilt format för bevarande. Om kompositbilder<sup>3</sup> har skapats i ett bildbehandlingsprogram (t.ex. Photoshop eller Photo-Paint), kan det vara värt att spara de enskilda bilderna som kompositbilden är uppbyggd av som separata arkivfiler, förutom att spara den slutliga "sammanslagna" versionen av filen. En sådan strategi kan också tillämpas på enklare animerade bildfiler såsom GIF-filer där varje *frame* (varje frame i en GIF-animation är en stillbild) kan exporteras till en separat fil i ett bevarandeformat.

#### <span id="page-14-1"></span>**Viktiga egenskaper**

 $\overline{a}$ 

De viktigaste egenskaperna hos rasterbilder beskrivs nedan.

- **Bildstorlek och Upplösning** vid konverteringar bör man se till att originalupplösning och bildstorlek är desamma i det filformat som valts för bevarande. Dessutom är det viktigt att destruktiv komprimering inte tillämpas på bilden när man konverterar den till ett nytt format.
- **Bit depth och Färgrymd** man bör se till att bit depth och färgrymd för originalbilden stöds i bevarandeformatet och att bilden inte försämras när den konverteras.

Fastän dessa egenskaper finns i alla bildformat är det viktigt att egenskaperna förblir desamma/behåller samma värden när bilder konverteras till arkivformat.

<sup>3</sup> En kompositbild (a composite image) är en bild där två, eller flera, tagna bilder kombinerats till en och samma bild.

#### <span id="page-15-0"></span>**Rekommenderade filformat**

De filformat som beskrivs nedan är de som rekommenderas för bevarandet av bildfiler:

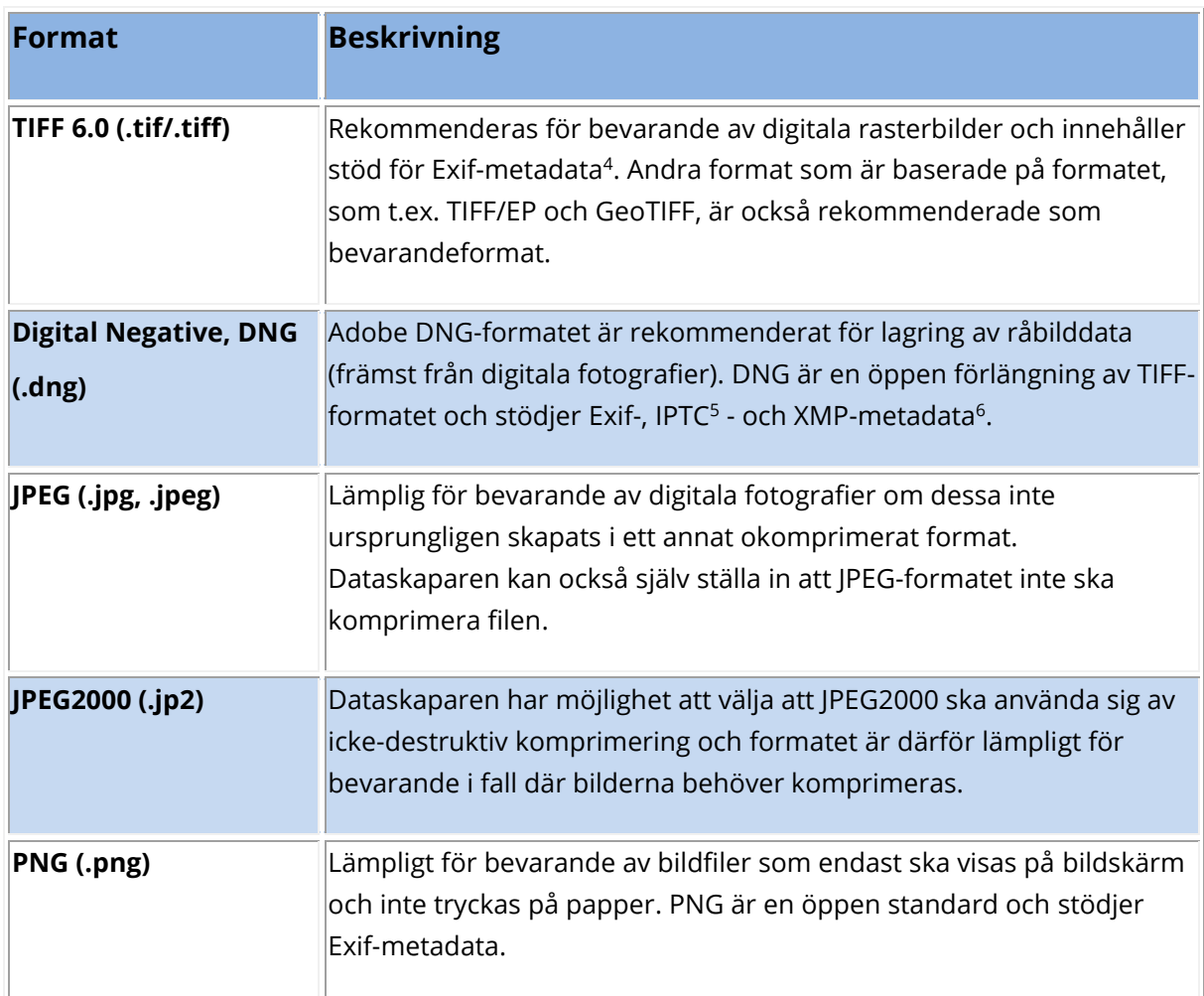

### <span id="page-15-1"></span>**3.3 Metadata och dokumentation**

De flesta digitalkameror kan lagra metadata med vad som är känt som *EXchangeable Image File Format* (Exif) och nås via många bildbehandlingsprogram. Exif är en specifikation som bygger på att metadata lagras tillsammans med filformatet, vilket rent praktiskt innebär att bildfakta registreras och lagras automatiskt i bildfilen för att sedan

<sup>4</sup> Exchangeable image file format (Exif) är en specifikation framtagen för lagring av rasterbilder i digitalkameror. Specifikationen innefattar lagring av både bild och ljud då digitala kameror idag enkelt kan hantera digitalisering av dessa bägge media.

[https://sv.wikipedia.org/wiki/Exchangeable\\_image\\_file\\_format](https://sv.wikipedia.org/wiki/Exchangeable_image_file_format) <http://www.fotosidan.se/cldoc/fototeknik/exif-information-i-digitala-bilder.htm> <sup>5</sup> <https://iptc.org/standards/photo-metadata/iptc-standard/>

<sup>6</sup> <https://www.adobe.com/products/xmp.html>

kunna användas vid exempelvis långtidsbevaring. "Kameratillverkarna sparar också ned de flesta av kamerans inställningar, inklusive modell, version, bildrotation, bländare, slutare, brännvidd, vitbalans, ljusmätningsmetod, iso, om blixt avfyrades, avstånd till objektet och allt annat som har med fotoögonblicket att göra."<sup>7</sup> Tidigare stödde Exif inte JPEG2000 och PNG, men numera stödjer Exif de flesta av de vanligaste filformaten. Användaren kan själv komplettera Exif med egna metadata, såsom namn på upphovsman. Detta kan i varierande omfattning göras i bildbehandlingsprogram, via olika webbsidor på Internet, eller under bildegenskaperna i Utforskaren. Inbäddade metadata som Exif kan i vissa fall vara av avgörande betydelse för förståelsen av en bild. Om det bedöms som tillämpligt bör metadata exporteras till en separat fil (antingen som en textfil eller XML-fil och lagras ihop med bildfilen). Annars finns risk för förlust eller korruption under senare migrering. Ett problem med specifikationen är att bildbehandlingsprogram inte alltid hanterar Exif-data korrekt. Om bilden modifieras riskerar informationen att förstöras eller förvrängas. Det finns också risk att vissa metadataelement (t.ex. datum) innehåller felaktiga uppgifter och det behöver dataskaparen var uppmärksam på.

Förutom Exif finns också IPTC som är en annan bildmetadatastandard. IPTC behandlar vanligen mer generella metadata som antingen kan finnas inbäddade i själva bildfilen, eller lagras i en separat fil. Sådana metadata syftar främst till att registrera beskrivande och administrativa data såsom information om skapare, titel och innehåll.

De metadataelement som listas nedan beskriver huvudsakligen tekniska aspekter. Först listas mer generella metadata som kan gälla för en enda bild, men också för hela set bestående av flera bilder. Därefter presenteras mer specifika metadata som behövs för varje enskild bild.

<sup>7</sup> [http://www.kamerabild.se/fotoskolor/vi-f-rklarar/vi-f-rklarar-metadata-och-exif-informationen](http://www.kamerabild.se/fotoskolor/vi-f-rklarar/vi-f-rklarar-metadata-och-exif-informationen-bakom-bilden)[bakom-bilden](http://www.kamerabild.se/fotoskolor/vi-f-rklarar/vi-f-rklarar-metadata-och-exif-informationen-bakom-bilden)

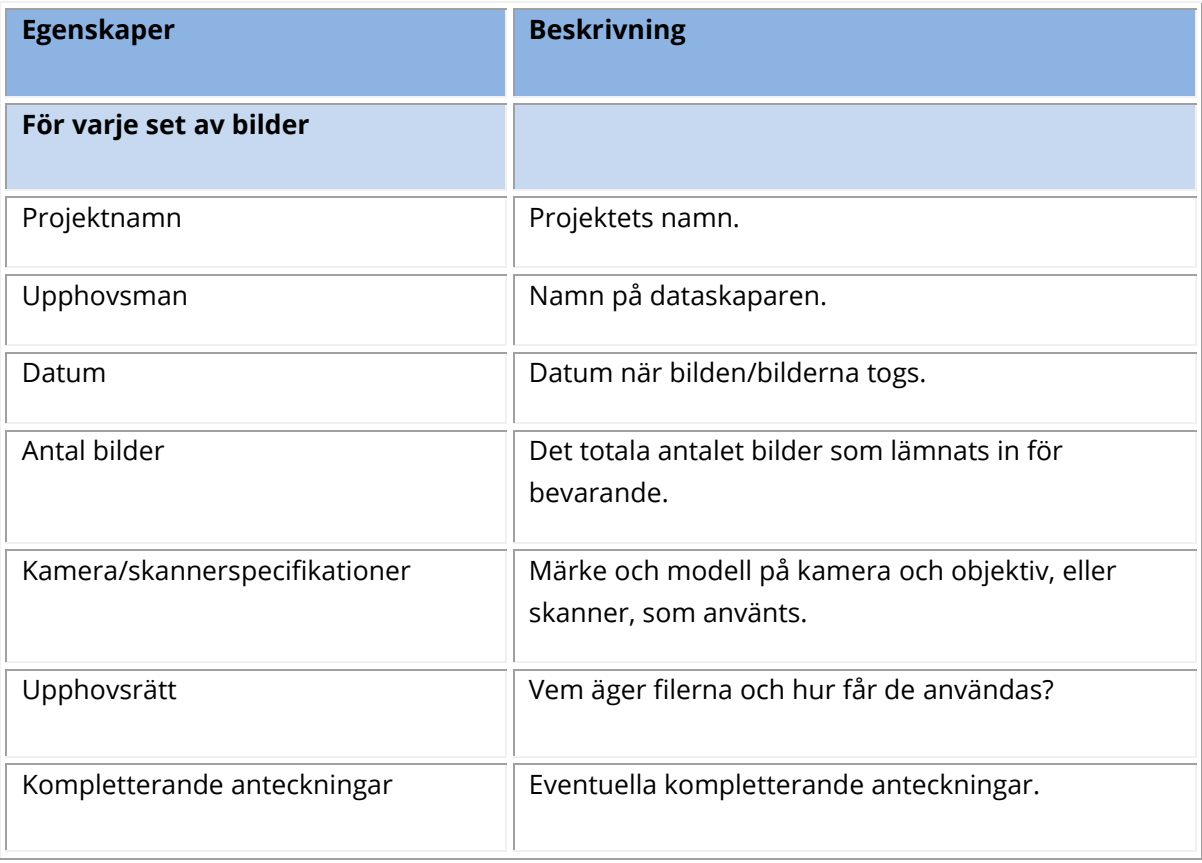

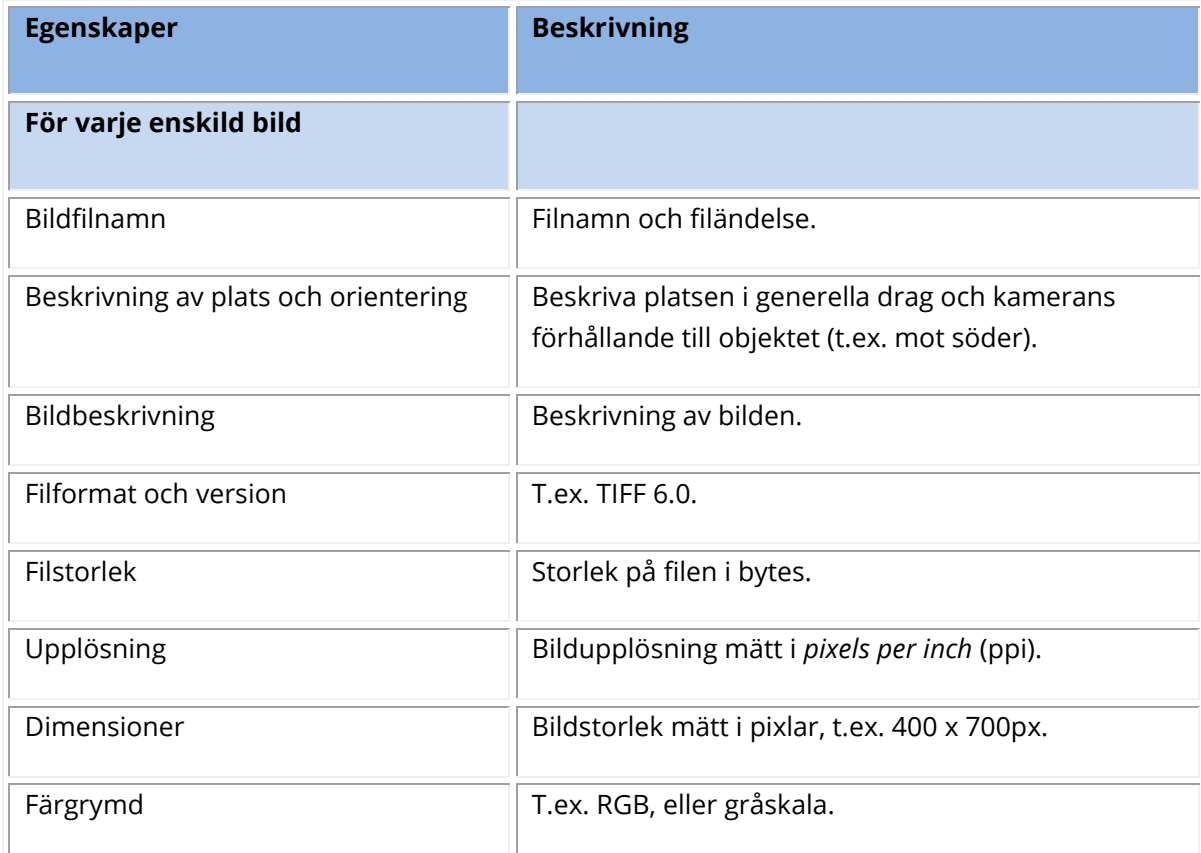

<span id="page-18-0"></span>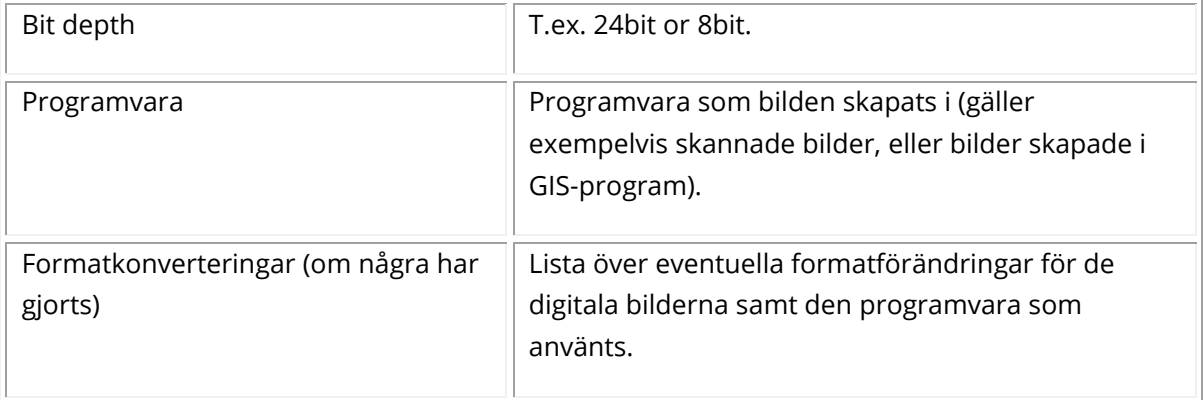

## **4. Filformat**

I tabellerna nedan beskrivs några vanliga filformat för lagring av digitala rasterbilder och vilka format som rekommenderas för långsiktigt bevarande:

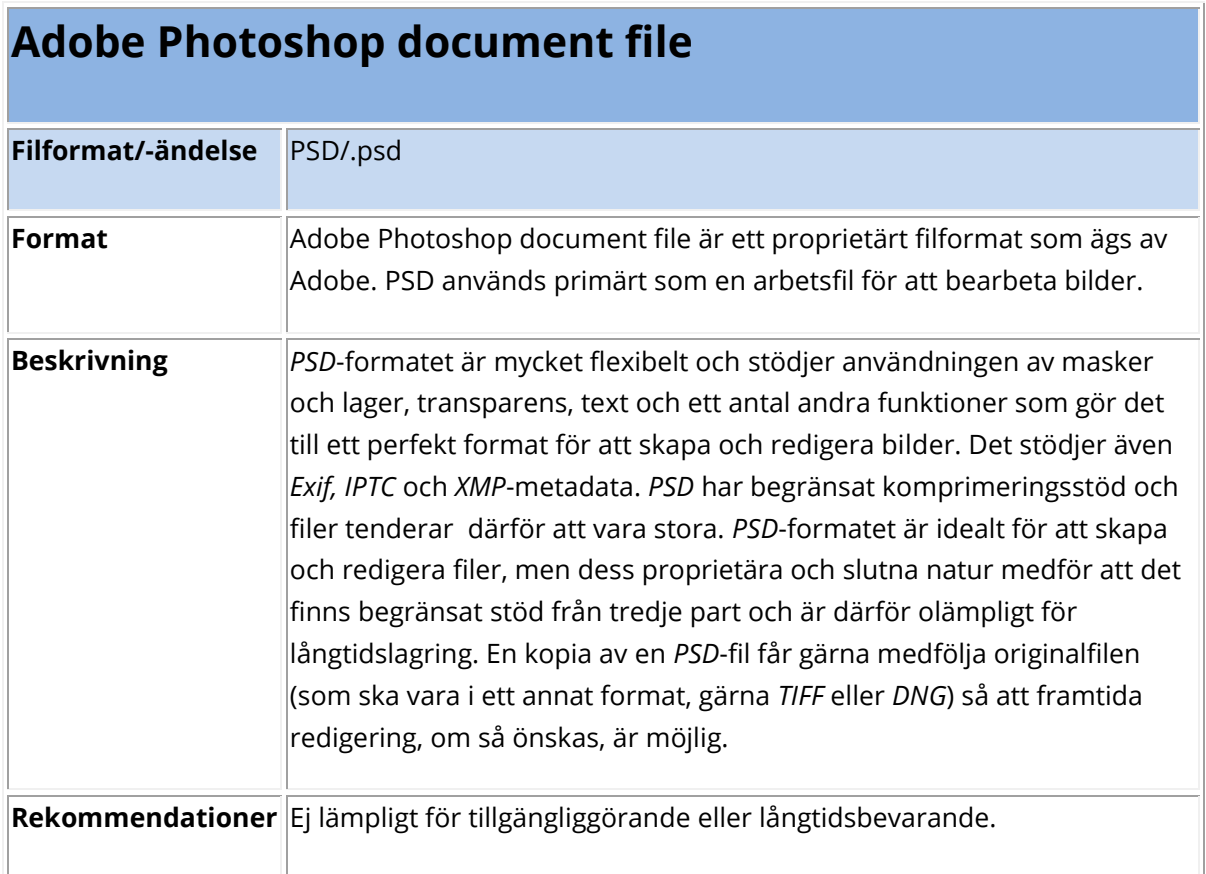

## **Bit-Mapped Graphics format (BMP)**

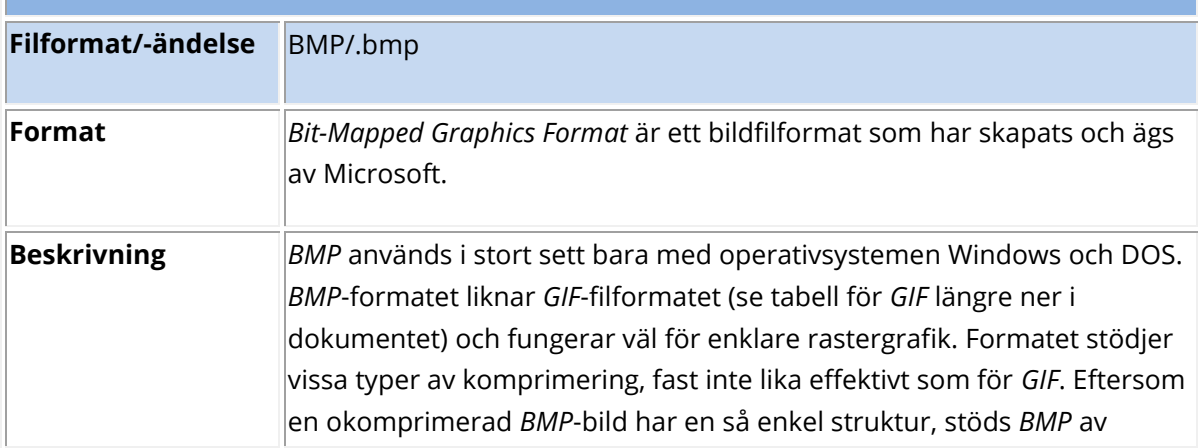

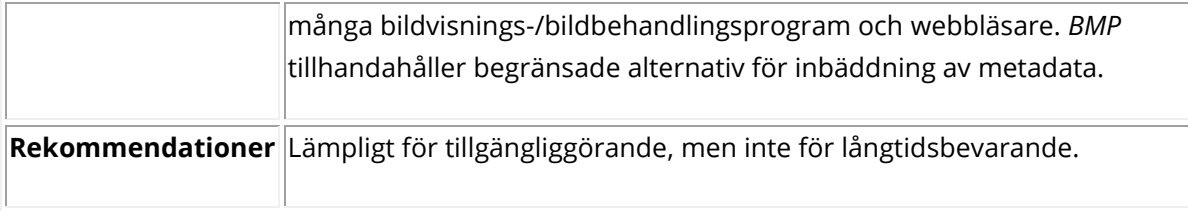

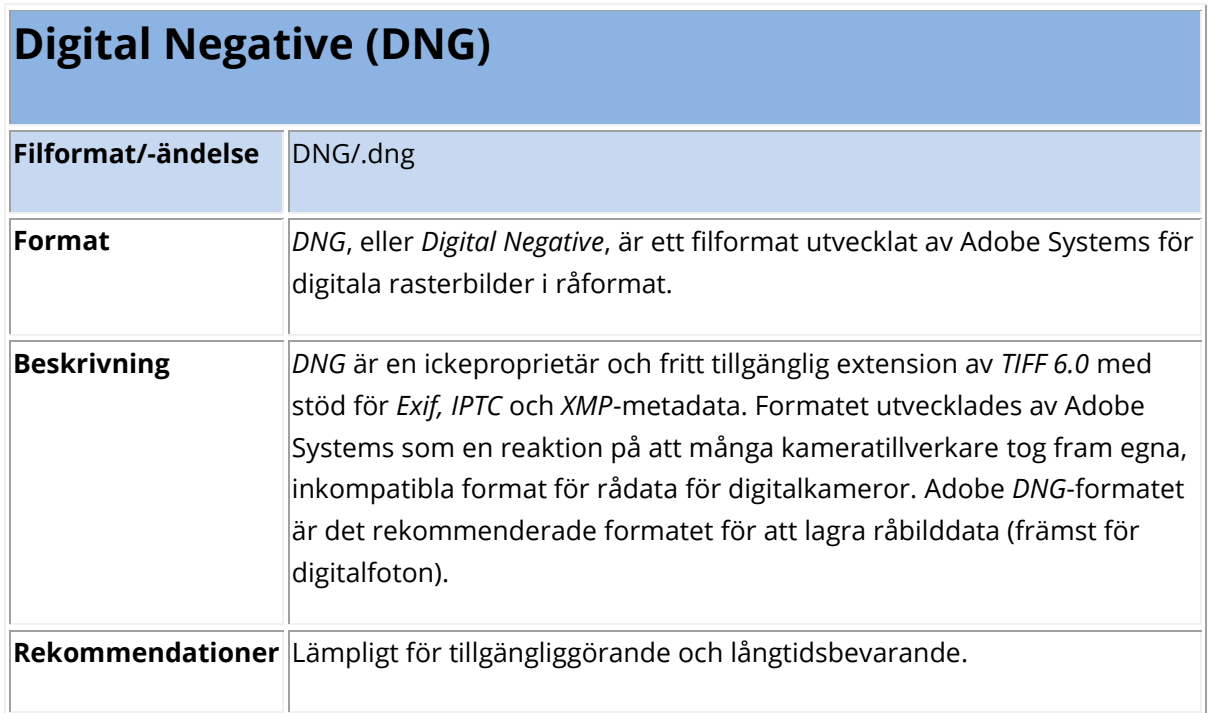

# **Graphics Interchange Format (GIF)**

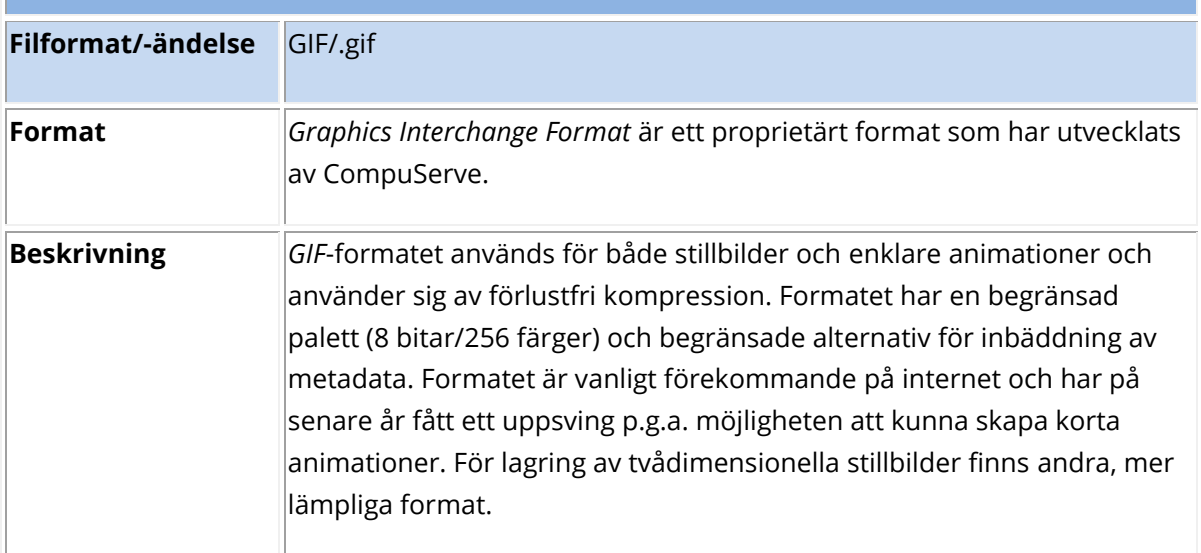

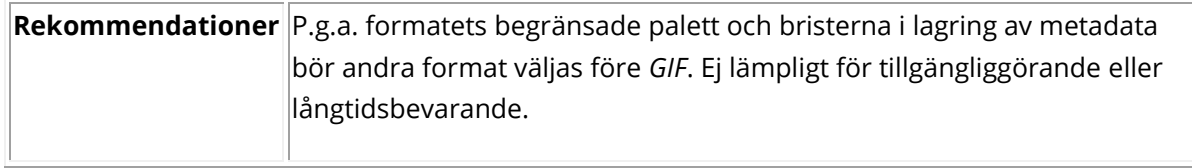

| <b>JPEG</b>        |                                                                                         |
|--------------------|-----------------------------------------------------------------------------------------|
| Filformat/-ändelse | JPEG/.jpg, .jpeg                                                                        |
| Format             | /PEG är ett ISO-standard-format <sup>8</sup> som utvecklades 1990 av Joint              |
|                    | Photographic Expert Group.                                                              |
| <b>Beskrivning</b> | /PEG-formatet var från början främst avsett för digitala fotografier.                   |
|                    | Formatet erbjuder 32-bitars bit depth och använder sig av visuellt                      |
|                    | förlustfri kompression som tar bort information som inte är märkbar för                 |
|                    | det mänskliga ögat med hjälp av en teknik som kallas Discrete Cosine                    |
|                    | Transform (DCT) <sup>9</sup> . I praktiken fungerar detta endast för vissa typer av     |
|                    | digitala bilder (för digitalfoton fungerar det relativt väl). För rasterbilder          |
|                    | gjorda av vektordata, kan kompressionen medföra synliga försämringar.                   |
|                    | Samtidigt så tillhandahåller specifikationen möjligheter för användaren                 |
|                    | att själv kunna ställa in kompressionsgraden. Det ger användaren                        |
|                    | utrymme att göra avvägningar mellan kompressionsgrad och                                |
|                    | bildkvalitet: ju högre inställning desto bättre är kvaliteten på den färdiga            |
|                    | bilden, men på bekostnad av en större filstorlek (Brown 2009:7). JPEG                   |
|                    | tillåter också att Exif och IPTC-metadata bäddas in i filen.                            |
|                    | Rekommendationer Lämpligt för tillgängliggörande (där högupplösta, okomprimerade bilder |
|                    | inte är nödvändigt) och långtidsbevarande.                                              |
| Filformat/-ändelse | JPEG2000/.jp2, .jpx                                                                     |
| <b>Format</b>      | /PEG2000 är en ISO-standard <sup>10</sup> och är avsedd att ersätta JPEG-formatet.      |

<sup>8</sup> <https://www.iso.org/standard/18902.html>

<sup>&</sup>lt;sup>9</sup> <https://se.mathworks.com/help/images/discrete-cosine-transform.html>

<sup>10</sup> <https://www.iso.org/standard/70018.html>

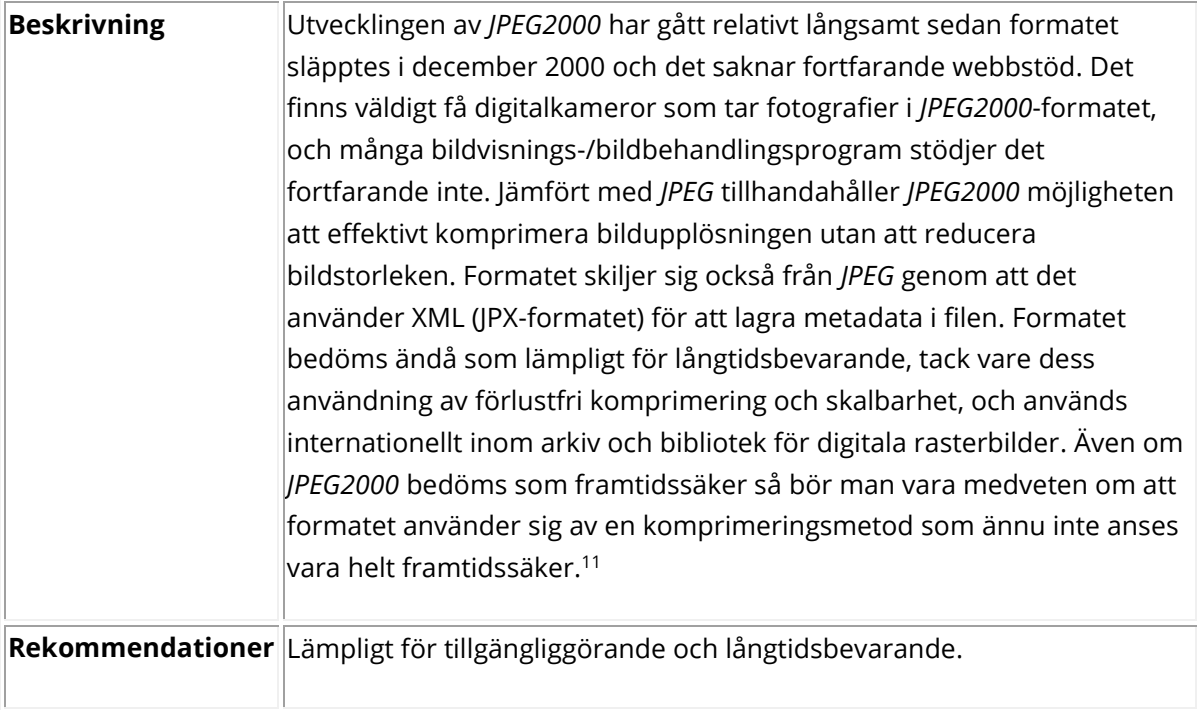

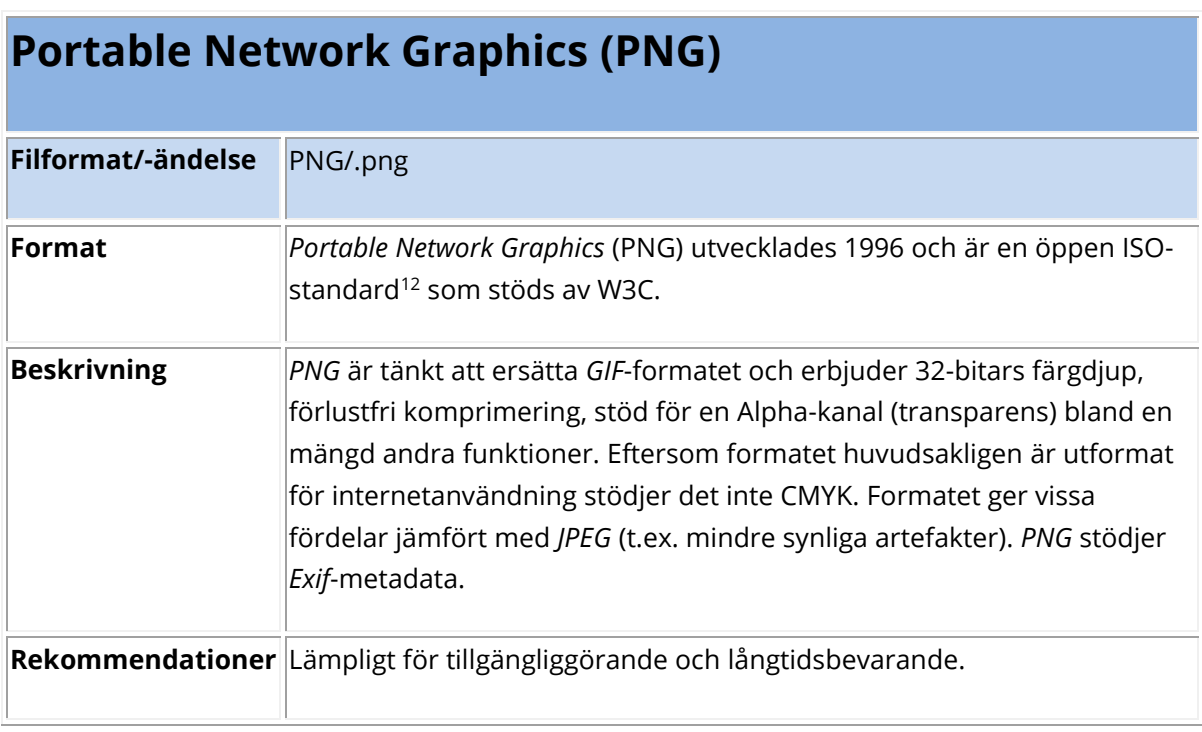

<sup>11</sup> <https://dans.knaw.nl/en/deposit/information-about-depositing-data/file-formats/images-raster>

<sup>12</sup> <https://www.iso.org/standard/29581.html>

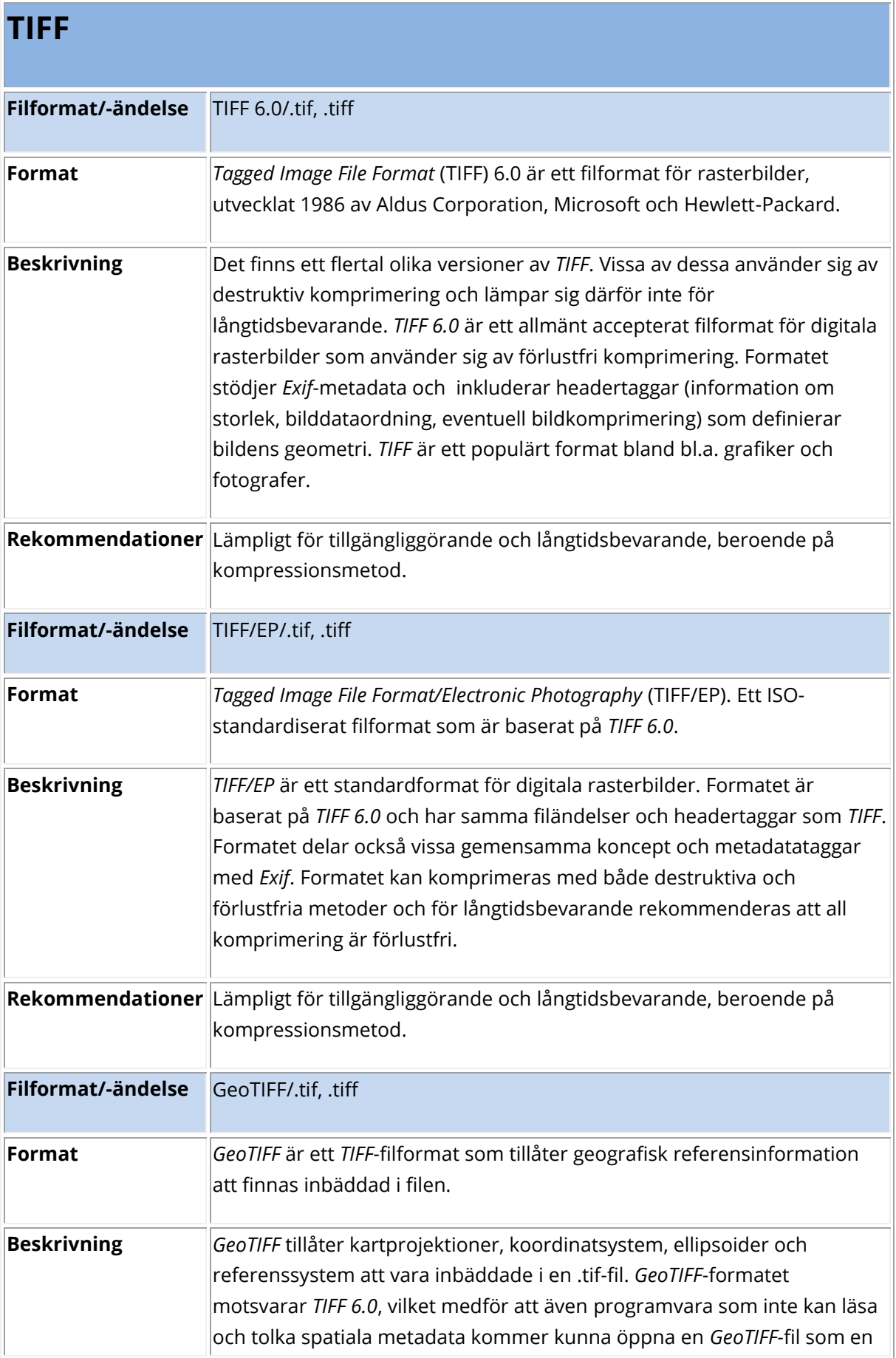

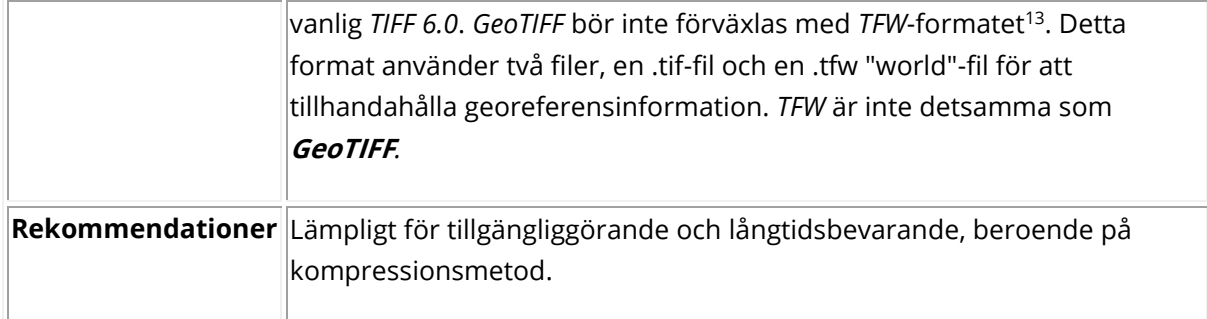

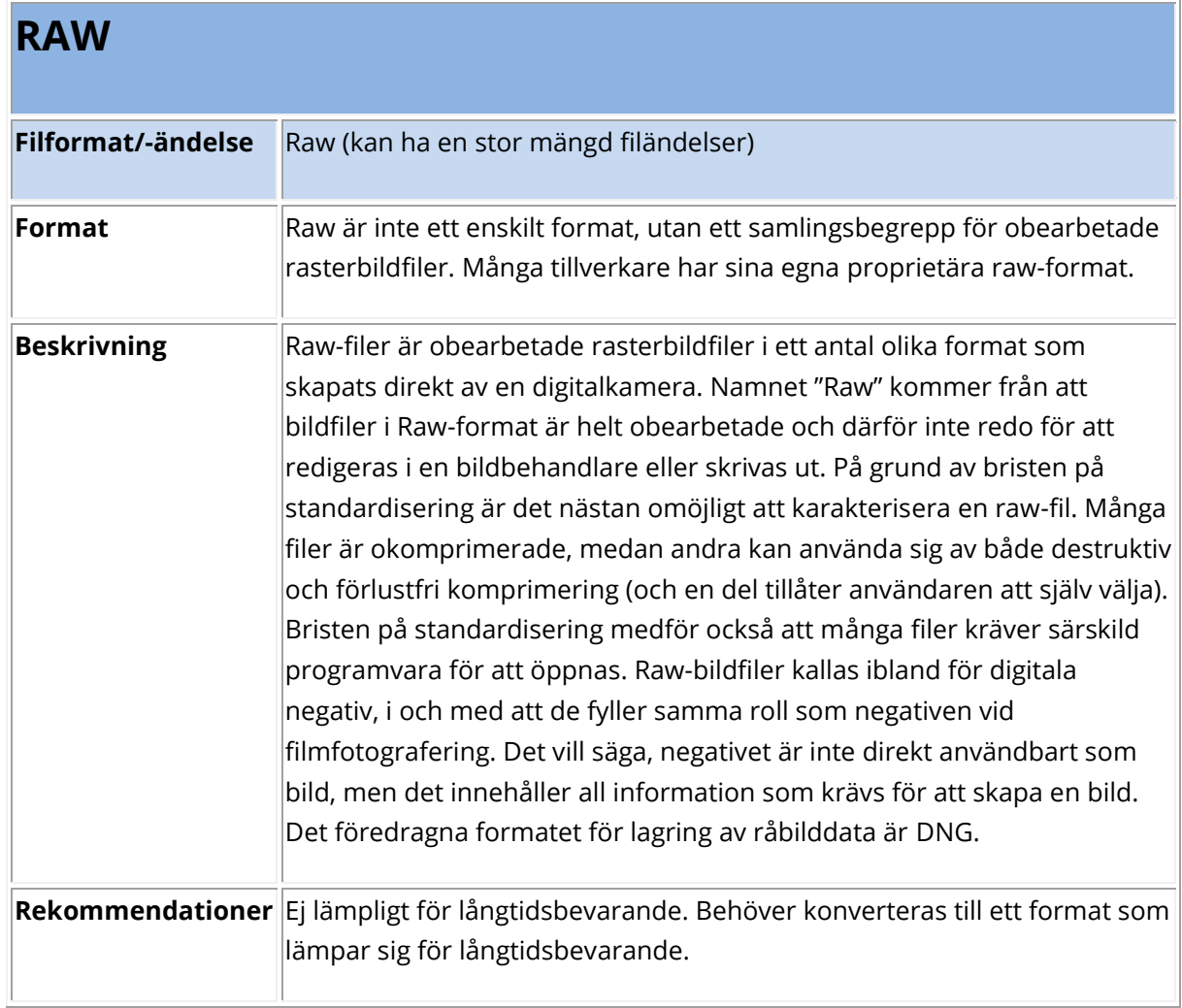

<sup>13</sup> <https://fileinfo.com/extension/tfw>

## <span id="page-25-0"></span>**5. Bibliografi**

Bennett, Michael J (2015). *Evaluating the Creation and Preservation Challenges of Photogrammetry-based 3D Models*. Published Works. 52. [http://digitalcommons.uconn.edu/libr\\_pubs/52](http://digitalcommons.uconn.edu/libr_pubs/52)

Brown, Adrian (2009). *Digital Preservation Guidance Note 5: Image Compression.* DPGN-05. The National Archives, UK.